УДК 004.055

## А.Н. Фильчак. Е.А. Маслова

Лонецкий национальный технический университет, г. Лонецк кафедра программного обеспечения интеллектуальных систем

## БИБЛИОТЕКА БАЗОВОГО ИНСТРУМЕНТАРИЯ ДЛЯ УПРАВЛЕНИЯ ОБЪЕКТАМИ БД

## Анноташия

Фильчак А.Н., Маслова Е.А. Библиотека базового инструментария для управления объектами БД. В последнее время многие пользователи уделяют внимание созданию личных коллекций музыки, видеофильмов и книг, заполняя жесткий диск до предела. Ориентироваться в таком количестве файлов со временем становится все сложнее. Для решения этой проблемы и предназначен каталогизатор файлов Light Library.

Ключевые слова: библиотека, каталогизатор файлов, Light Library (LL).

Постановка проблемы. В настоящее время электронные КНИГИ приобрели большую популярность, и эта популярность с каждым днем только возрастает. Данный процесс абсолютно естественен, ведь электронные книги имеют ряд преимуществ по сравнению с привычными бумажными аналогами. Но в итоге, каждый из собирателей электронных библиотек со временем сталкивается с проблемой их удобного размешения и использования.

статьи. Проинформировать пользователей. Пель обладающих различными коллекциями файлов, о преимуществах применения библиотеки Light Library на основе базового инструментария, что дает им возможность быстрого доступа и легкость в нахождении нужной информации.

Современные жесткие диски достигают гигантских размеров - до 200 Гб и выше. И, как правило, у активных пользователей Интернета, любителей музыки, видеофильмов и электронных книг, эти гигабайты очень скоро забиваются полностью. Ориентироваться в таком количестве файлов со временем становится все труднее и сложнее. Например, моя коллекция видеофильмов и электронных книг уже давно перевалила за терабайт. Причем, те, кто увлекается коллекционированием музыки, видеофильмов, книг, знают, что если уж начал накапливать информацию, то этот процесс никогда не закончится [1]. Наведение порядка на жестком диске выгодно во всех отношениях. Во-первых, после тщательной сортировки становится легче ориентироваться в записанной информации - не нужно тратить время на поиски недавно загруженного из сети книг, музыки, фильма и т.д. Во-вторых, благодаря "генеральной уборке" дисковое пространство расчищается от случайно повторяющихся файлов, и свободного места становится больше [2]. Один недостаток - подобное профилактическое мероприятие отнимает у пользователя слишком много времени. Именно поэтому многие откладывают

361

разбор накопившихся архивов до последнего момента, пока не появляется сообщение о нехватке свободного места на диске. Сберечь ваше время и ресурсы поможет каталогизатор файловых ресурсов Light Library.

Основные особенности каталогизатора:

- простота в использовании, дружелюбный интерфейс;
- управление «одним пальцем» (аналог сенсорных приложений):
- максимальная автономность;
- кроссплатформенная система;
- нет жесткой привязки содержимого библиотеки к Program Files;
- экспорт списка всех файлов в текстовый формат;  $\overline{\phantom{0}}$
- быстрая загрузка информации о файле из библиотечной сигнатуры. ÷.

Каталогизатор позволяет создавать, поддерживать и представлять в улобной форме упорялоченной структуры (каталога) лисковых разлелов. директорий и файлов без постоянного физического доступа к данным. Успешное решение этой задачи достигается за счет применения формы "Проводник". В левой части окна этой формы отображаются корневые и промежуточные элементы (разделы и директории), в правой - содержимое выбранного объекта (файлы, их свойства и атрибуты). Главная форма библиотеки отображена на рис.1.

| ш<br>Light Library 0.2.1                                                          |   |                                            |      |                |                  |        |  | $\times$ |  |  |  |
|-----------------------------------------------------------------------------------|---|--------------------------------------------|------|----------------|------------------|--------|--|----------|--|--|--|
| FILE TOOLS<br><b>HELP</b>                                                         |   |                                            |      |                |                  |        |  |          |  |  |  |
| <b>В Коллекция книг</b>                                                           |   | <b>Title</b>                               | Year | <b>Authors</b> | Ver              | Ext    |  | $Size +$ |  |  |  |
| To sort (system)                                                                  |   | <b>A Little Princess</b>                   | 2008 | Burnett        | 3                | pdf    |  | 20842 KB |  |  |  |
| <b>Э Английский язык</b><br>⊝                                                     |   | Alice in Wonderland                        | 2010 | Carrol         | 4                | pdf    |  | 23473 KB |  |  |  |
| <b>EnglishClub</b>                                                                |   | <b>Caliph Stork</b>                        | 2010 | Hauff          | 8                | pdf    |  | 10642 KB |  |  |  |
| 0. Beginner                                                                       |   | <b>English Folk Tales</b>                  | 2005 |                | $\mathbf{0}$     | pdf    |  | 18087 KB |  |  |  |
| <b>R</b> 1. Elementary                                                            |   | <b>Fantastic Mr Fox</b>                    | 2005 | Dahl           | 6                | pdf    |  | 14245 KB |  |  |  |
| 2. Pre-Intermediate                                                               | □ | Just So Stories                            | 2010 | Kipling        | 9                | pdf    |  | 23076 KB |  |  |  |
| 3. Intermediate<br>4. Upper Intermedi<br>5. Advanced<br><b>B</b> Программирование | □ | Legends of Robin Hood                      | 2008 |                | 5.               | pdf    |  | 12137 KB |  |  |  |
|                                                                                   | □ | Mary Poppins                               | 2007 | <b>Travers</b> | 15               | pdf    |  | 13715 KB |  |  |  |
|                                                                                   |   | The Adventures of Pinocchio                | 2008 | Kollodi        | 11               | pdf    |  | 20682 KB |  |  |  |
|                                                                                   |   | The Enchanted Castle                       | 2008 | Nesbit         |                  | 14 pdf |  | 21189 KB |  |  |  |
| $\mathbb{R}$ C++<br><b>B</b> Java                                                 |   | The House at Pooh Corner                   | 2007 | Milne          | 13               | pdf    |  | 16122 KB |  |  |  |
| <b>Th</b> Прочее                                                                  |   | The Jungle Book                            | 2010 | Kipling        | 10 <sub>10</sub> | pdf    |  | 22781 KB |  |  |  |
| <b>B</b> Разработка                                                               |   | The Lost World. The Stories about Sherlock | 2008 | Doyle          | 7.               | pdf    |  | 38023 KB |  |  |  |
| <b>Проектирование</b>                                                             |   | The Magic of Oz                            | 2008 | Raum           | $\overline{2}$   | pdf    |  | 32442 KB |  |  |  |
|                                                                                   |   | The Marsh King's Daughter                  | 2010 | Andersen       | 1.               | pdf    |  | 17955 KB |  |  |  |
|                                                                                   |   | Winnie-the-Pooh                            | 2005 | Milne          |                  | 12 pdf |  | 29429 KB |  |  |  |
|                                                                                   |   |                                            |      |                |                  |        |  |          |  |  |  |
|                                                                                   |   | š                                          |      |                |                  |        |  |          |  |  |  |

Рисунок 1 – Главная форма библиотеки

Библиотека сохраняется в виде .LC-файла, который можно просматривать средствами LL при отсутствии физического доступа к разделам-источникам.

Поиск дубликатов в Light Library происходит во время заполнении библиотеки. Программа просканирует выбранную папку и выласт полный список файлов, в том числе и дубликатов. Найденные файлы представлены в окне программы в виде списка, в котором каждая вторая пара одинаковых файлов выделена цветом. В этом списке можно просмотреть подробную информацию о файле: название, расширение, размер, путь на лиске (рис. 2).

| $\Box$<br>$\boldsymbol{\times}$<br>m<br>Scan - [D:\!torrent\Books\!Библиотека для экономистов] |                                                           |               |                  |                                              |  |  |  |  |  |
|------------------------------------------------------------------------------------------------|-----------------------------------------------------------|---------------|------------------|----------------------------------------------|--|--|--|--|--|
| Selected directory: D:\!torrent\Books\!Библиотека для экономистов                              |                                                           |               |                  |                                              |  |  |  |  |  |
| <b>Invited</b>                                                                                 | <b>File Name</b>                                          | <b>Size</b>   | <b>Extension</b> | Path                                         |  |  |  |  |  |
| $\checkmark$                                                                                   | Чернов Аудитору о работе на компьютере                    | 875.392 B     | pdf              | Информатика и финансы/Чернов Аудитору о раб  |  |  |  |  |  |
| $\checkmark$                                                                                   | Жижилев В.И. - Оптимальные стратегии извлечен             | 2.394.068 B   | divu             | Финансовая математика\Жижилев В.И. - Оптима  |  |  |  |  |  |
| $\checkmark$                                                                                   | Основы финансового менеджмента Лисовская                  | 2.639.762 B   | pdf              | Финансовый анализ и финансовый менеджмент\   |  |  |  |  |  |
| $\checkmark$                                                                                   | Анализ и управление финансовой устойчивостью              | 4,032,780 B   | divu             | _Финансовый анализ и финансовый менеджмент\  |  |  |  |  |  |
| $\checkmark$                                                                                   | Малыхин В.И. Финансовая математика                        | 5.040.838 B   | pdf              | Финансовая математика\Малыхин В.И. Финансов  |  |  |  |  |  |
| ▼√                                                                                             | Анализ финансовых операций. Методы, модели, в             | 8,585,484 B   | divu             | Финансовая математика\Анализ финансовых опе  |  |  |  |  |  |
|                                                                                                | Анализ финансовых операций. Методы, модели, в 8,585,484 В |               | divu             | Финансовый анализ и финансовый менеджмент\   |  |  |  |  |  |
|                                                                                                | Анализ финансовых операций. Методы, модели, в             | 8.585.484 B   | divu             | Информатика и финансы/Анализ финансовых опе  |  |  |  |  |  |
|                                                                                                | Орлова Ирина Экономико - математические мето              | 11.796.422 B  | pdf              | Финансовая математика\Орлова Ирина Экономи   |  |  |  |  |  |
|                                                                                                | Орлова Ирина Экономико - математические мето              | 11,796,422 B  | pdf              | Информатика и финансы/Орлова Ирина Экономи   |  |  |  |  |  |
| $\vee$                                                                                         | Анализ финансовых результатов банковской деят             | 15.665.018 B  | pdf              | Финансовый анализ и финансовый менеджмент\   |  |  |  |  |  |
| $\sqrt{}$                                                                                      | Гартвич Андрей 1С Бухгалтерия 8 как на ладони             | 15,896,565 B  | divu             | Информатика и финансы/Гартвич Андрей 1С Бухг |  |  |  |  |  |
| $\checkmark$                                                                                   | Чекотовский Эдуард Графический анализ статисти            | 108,611,357 B | pdf              | Информатика и финансы/Чекотовский Эдуард Гр  |  |  |  |  |  |
| Files scanned: 13                                                                              | Duplicates: 3                                             |               |                  | Selected: 10 / 167,41 MB                     |  |  |  |  |  |
| Move the selected files<br>< Previous<br>Cancel<br>Next                                        |                                                           |               |                  |                                              |  |  |  |  |  |

Рисунок 2 - Форма сканирования выбранной директории

Так же в данной программе, у каждого файла в библиотеке имеет файловую карточку, которая заполняется автоматически, если название файла соответствует сигнатуре данной программы или же заполняется вручную. Пример файловой карточки при заполнении вручную привелен на рисунке 3.

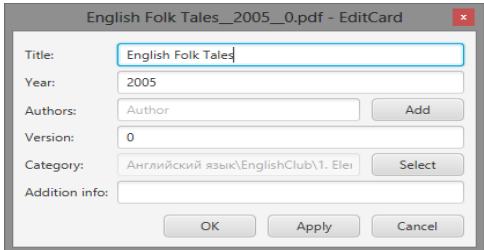

Рисунок 3 – Форма заполненной файловой карточки

Поле "Title" служит для того, чтобы в базе хранилось оригинальное название файла.

Поле "Authors" содержит имя и/или фамилию автора данного файла, если авторов несколько, то появляется дополнительная ячейка следующего автора.

"Category" отображает расположение директории Поле ланной библиотеке. Так же можно сменить расположение директории, используя

"Select", открывая дополнительное окошко проводника (см. рис. 4). Этот проводник выглядит аналогично главной форме библиотеки.

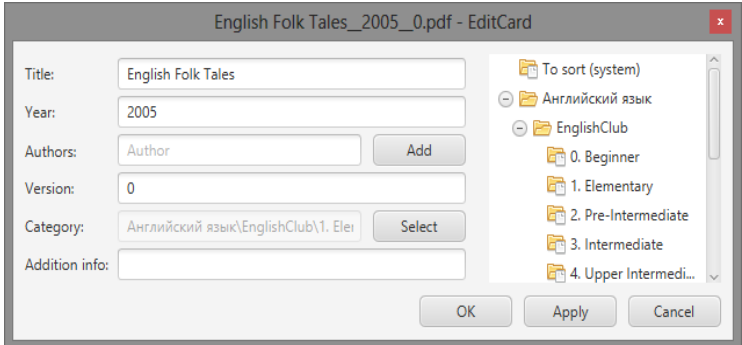

Рисунок 4 – Форма файловой карточки с проводником

При подтверждении заполненной карточки, программа автоматически изменяет название этого файла под сигнатуру программы. Эта сигнатура придает пользователю читабельность, а так же позволяет программе автоматически заполнить данные в файловой карточке.

Выволы. Особенностью каталогизатора Light Library является автономность работы (не требуется никакого подключения сети Интернет) и управления «одним пальцем». Каталогизатор возможность устраняет дублирование файлов, увеличивает свободное дисковое пространство, проверяет библиотеку на наличие посторонних файлов, при нахожлении которых происходит отображение этих файлов с возможностью последующего добавления в библиотеку. Так же программа может экспортировать весь список файлов текстовый формат. Кроме этого особенностью  $\overline{R}$ каталогизатора Light Library является то, что при потере библиотеки или сбоя библиотечного кэша, Light Library может импортировать директорию, в которой хранилась библиотека и создавать новый библиотечный кэш.

## Список литературы

Наведение порядка в файлах и папках: обзор утилит/ Интернет- $1<sub>1</sub>$ ресурс. - Режим доступа: http://soft.mail.ru/article page.php?id=67 - Наведение порядка в файлах и папках: обзор утилит.

Поиск и улаление дубликатов файлов/ Интернет-ресурс. - Режим  $\mathcal{D}$ доступа: http://3domen.com/index.php?newsid=5622 - Поиск и удаление дубликатов файлов.